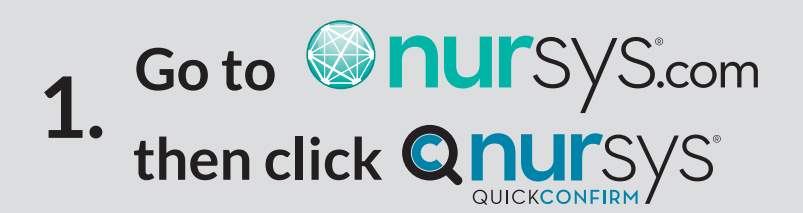

- **2. Search by your Name, License Number or NCSBN ID.**
- **3. Click "View Report"**

**4. can the nurse practice as an On Nursys QuickConfirm Report page, click "Where RN and/or PN?"**

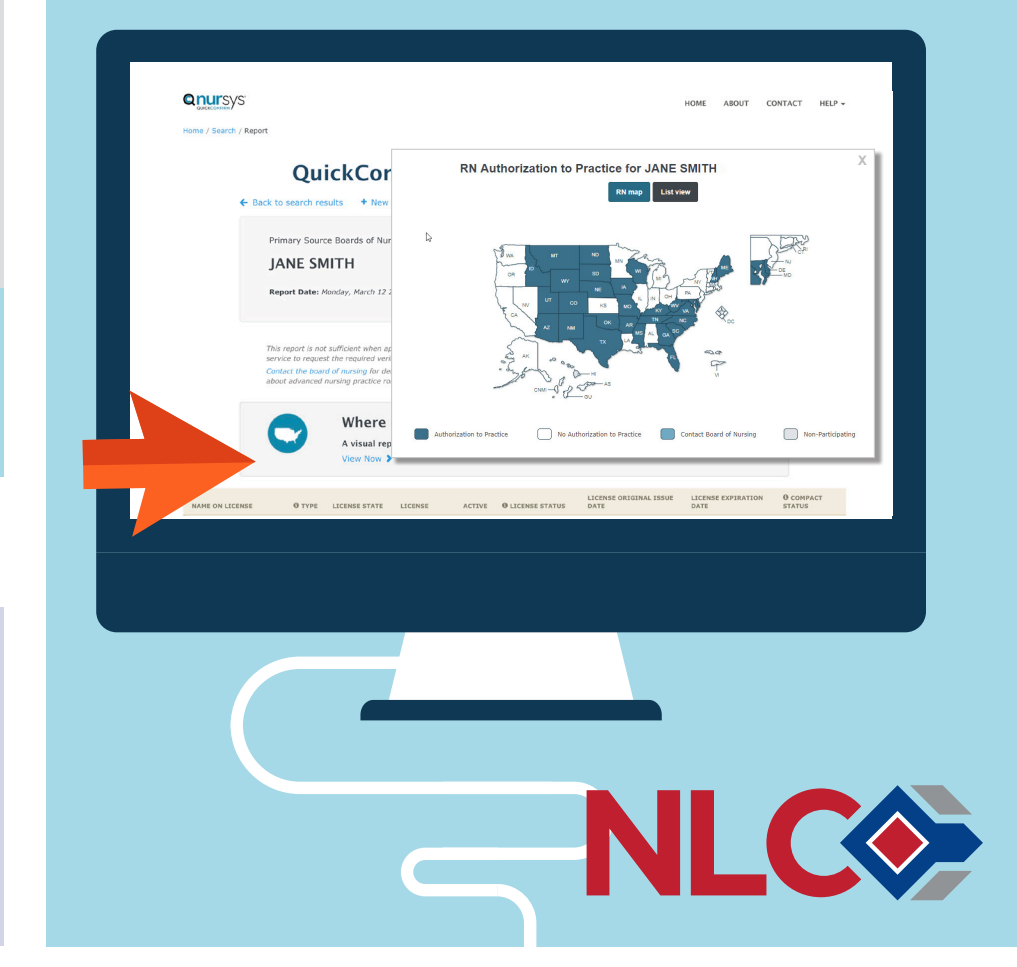